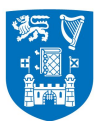

**Trinity College Dublin** Coláiste na Tríonóide, Baile Átha Cliath The University of Dublin

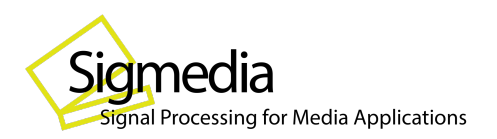

# **4K HDR video with AV1 : A Reality Check FOSDEM 2023**

**Vibhoothi\*,** Francois Pitie\*, Angeliki Katsenou\*, *Anil Kokaram\****,**  *\* Trinity College Dublin,* February 2023 [vibhoothi@tcd.ie](mailto:vibhoothi@tcd.ie)

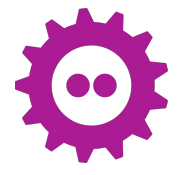

<https://people.videolan.org/~mindfreeze/fosdem2023.pdf>

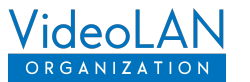

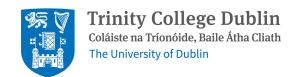

## Who am I?

#### Vibhoothi

- PhD Student and Research Assistant@Trinity College Dublin (TCD), circa ~2020.
	- *Research on optimising video codecs for streaming and internet use-cases*.
- Involved in Open-source multimedia, circa ~2018.
	- *[VideoLAN Association](http://videolan.org)*, [Xiph. org Foundation,](https://www.xiph.org/) and [Alliance for Open-media \(AOM\)](http://aomedia.org).

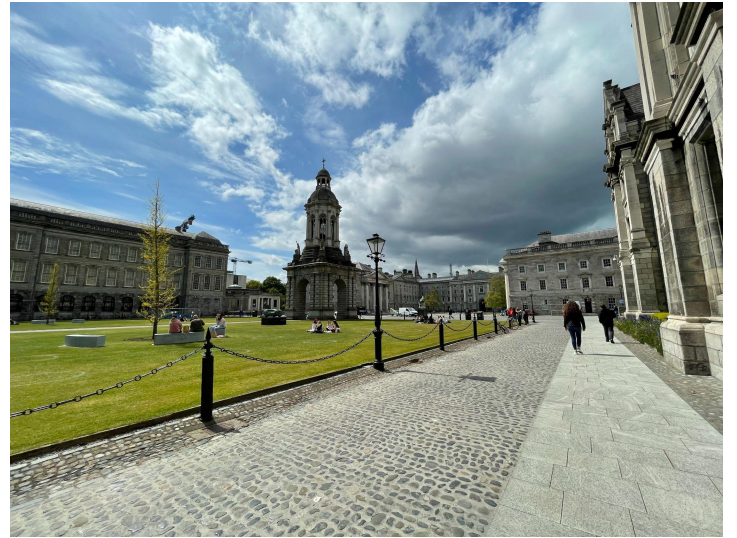

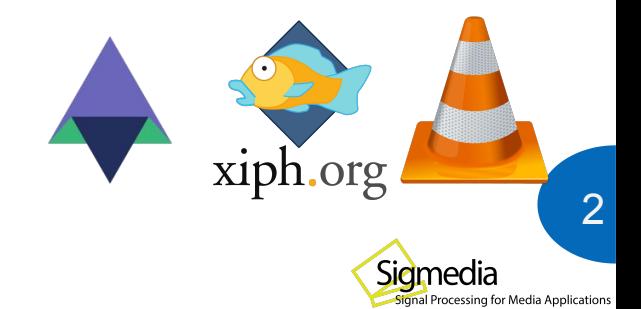

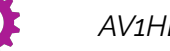

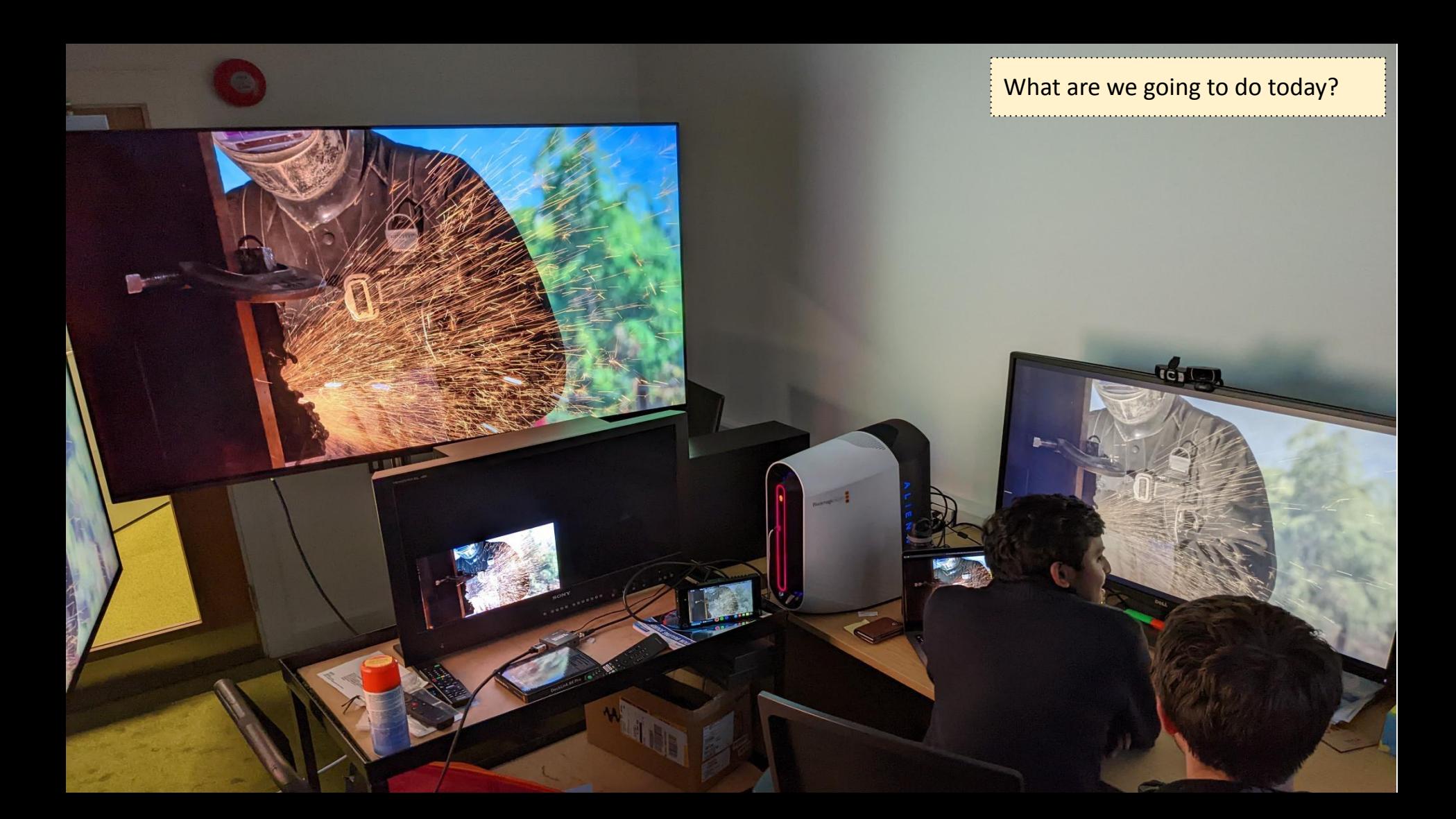

#### Main motivation is to talk about the technical challenges for AV1 HDR playback !!

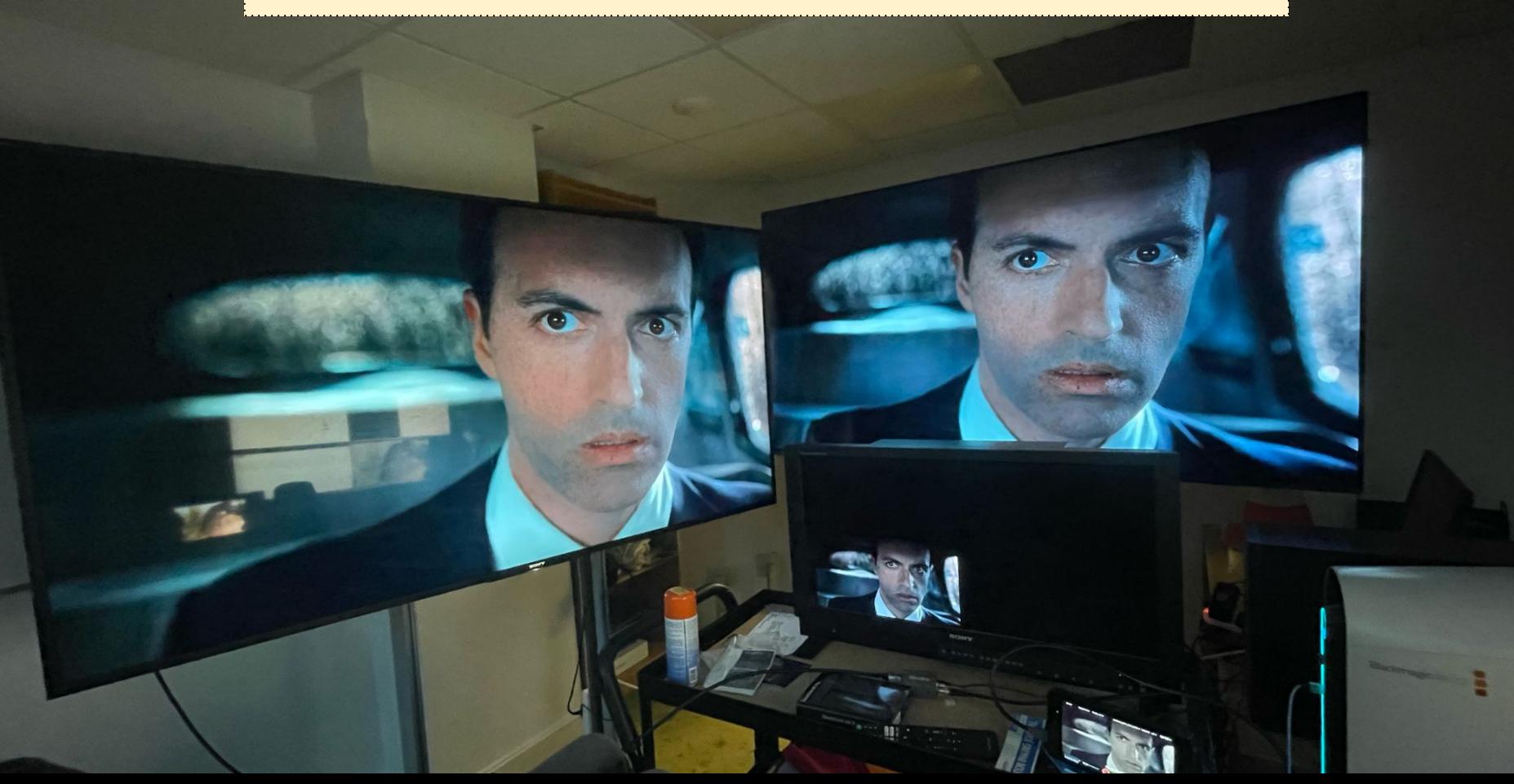

#### *1. HDR = Brighter Pixels*

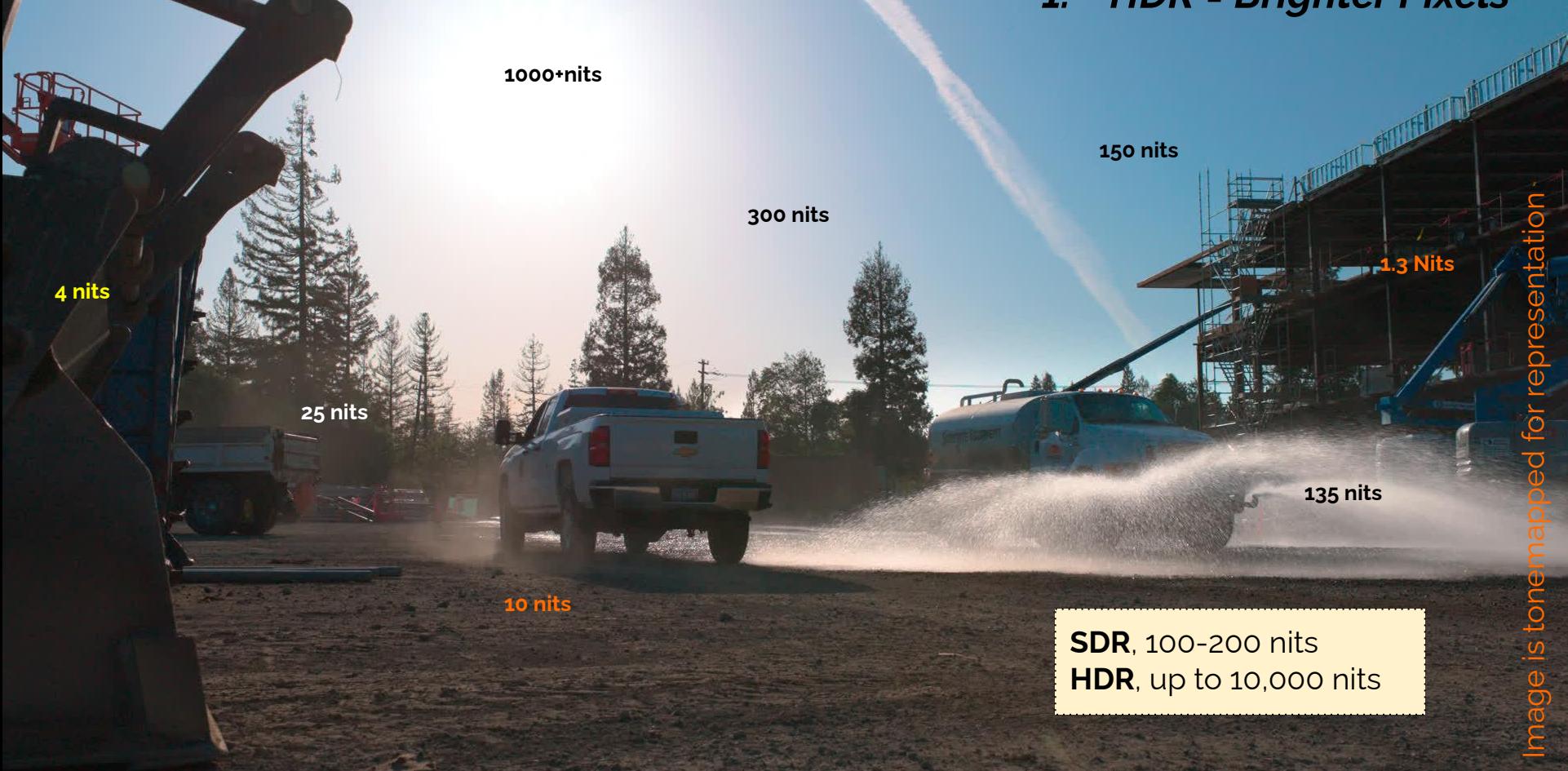

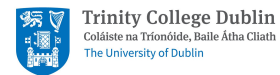

### **2. HDR = More Bits**

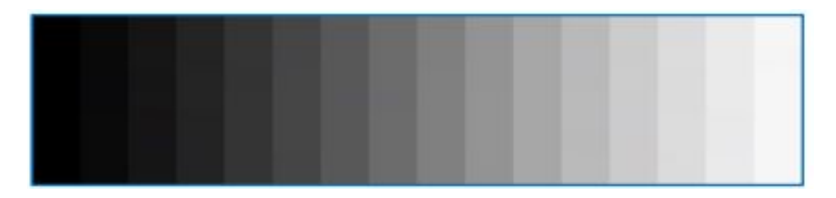

**SDR = typically 8-10 bits HDR = typically 10+ bits**

Visual representation of dynamic range

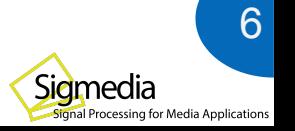

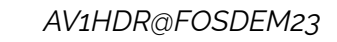

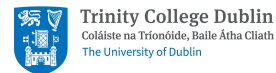

# **3. HDR = Different Transfer Function**

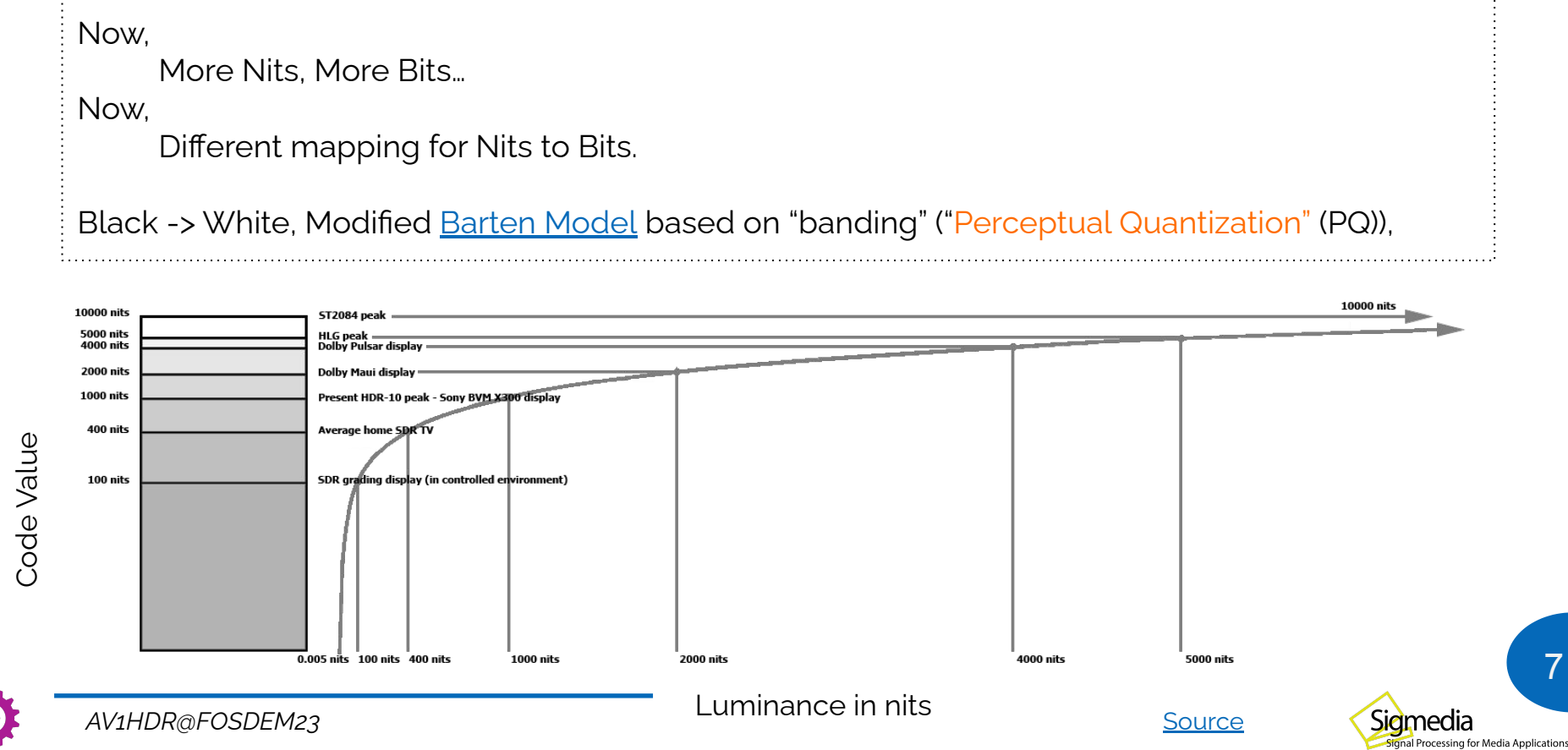

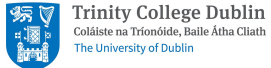

## 4. HDR = Wider Gamut

The display technology have been improved since SDR standardisation (Rec 709). Rec.2020 proposed wider color gamut using primary colors closer to spectral locus. **ProPhoto RGB** 

*BT.709* for SD TVs, *BT.2020* for UHD 4K, 8K HDR, *sRGB*, *REDLog* for Post-production *CIE XYZ* a perceptually uniform colour space

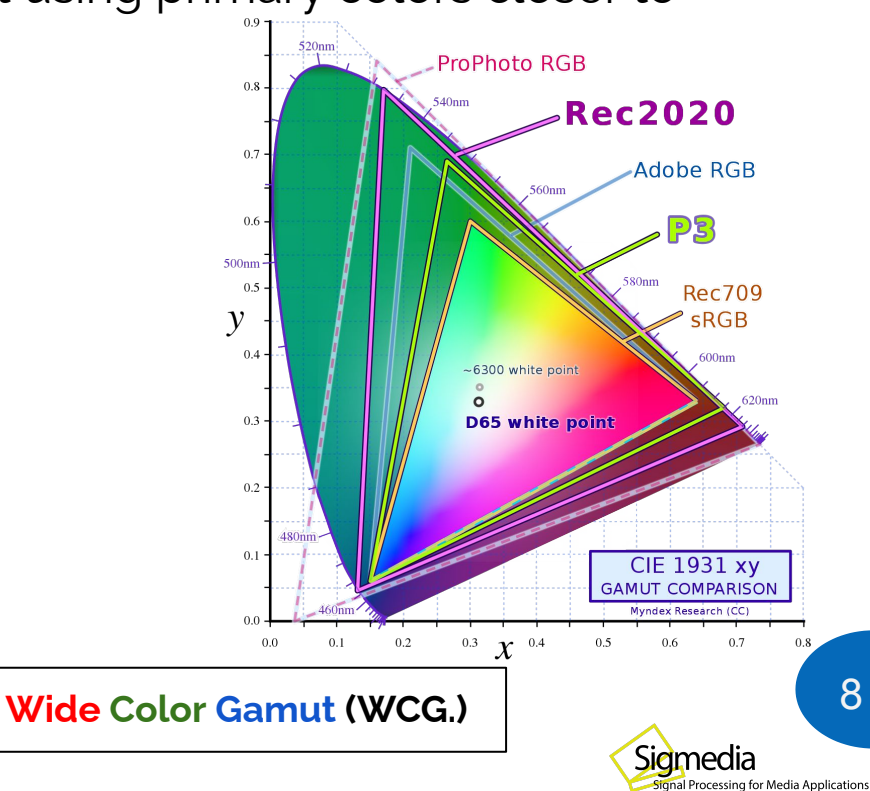

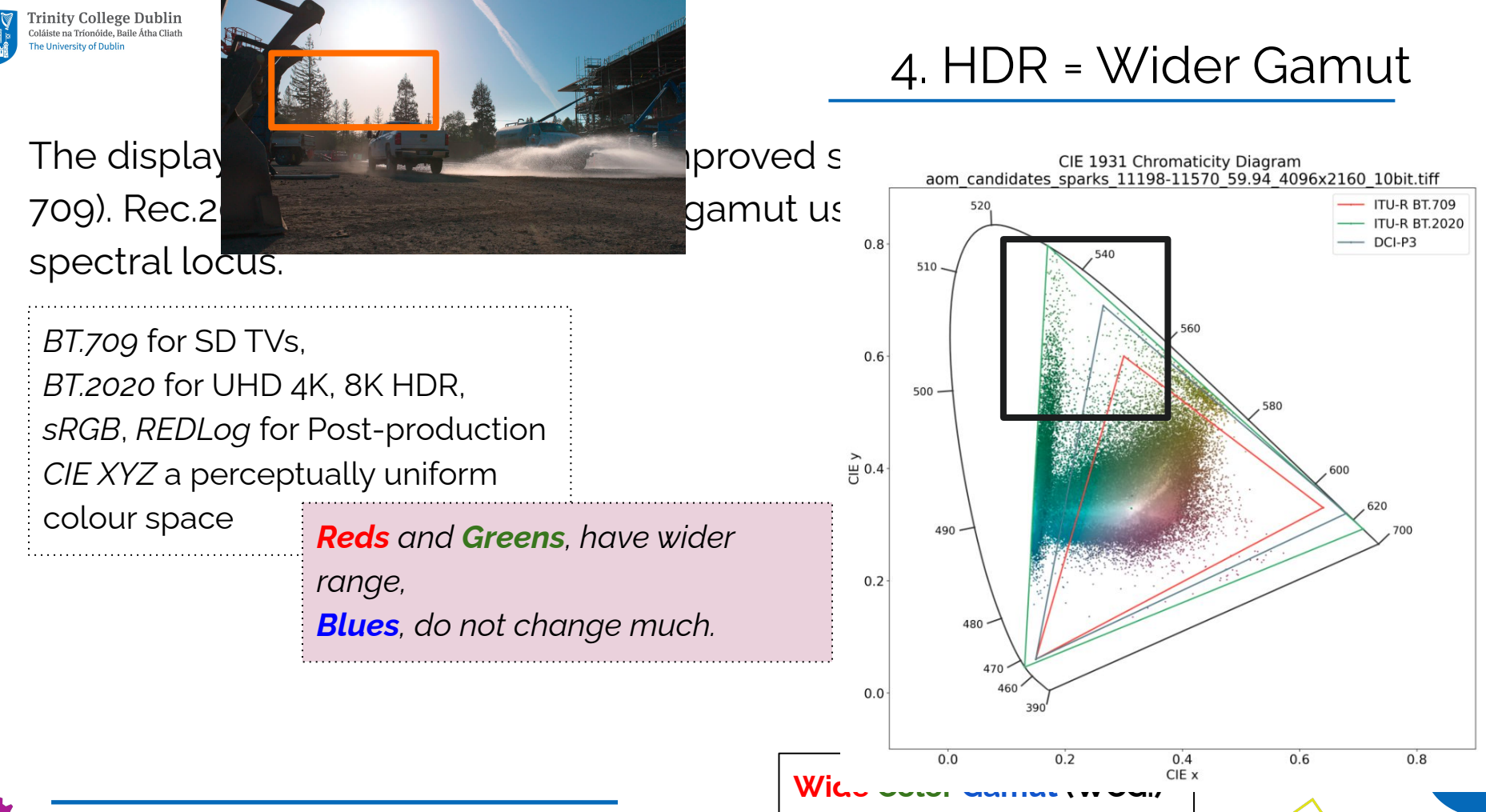

Sigmedia

al Processing for Media Applications

*AV1HDR@FOSDEM23*

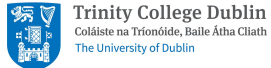

## 4. HDR = Wider Gamut

The display technology have been improved since SDR standardisation (Rec 709). Rec.2020 proposed wider color gamut using primary colors closer to spectral locus. ProPhoto RGB

*BT.709* for SD TVs, *BT.2020* for UHD 4K, 8K HDR, *sRGB*, *REDLog* for Post-production *CIE XYZ* a perceptually uniform colour space *Reds and Greens, have wider* 

*range, Blues, do not change much.* 

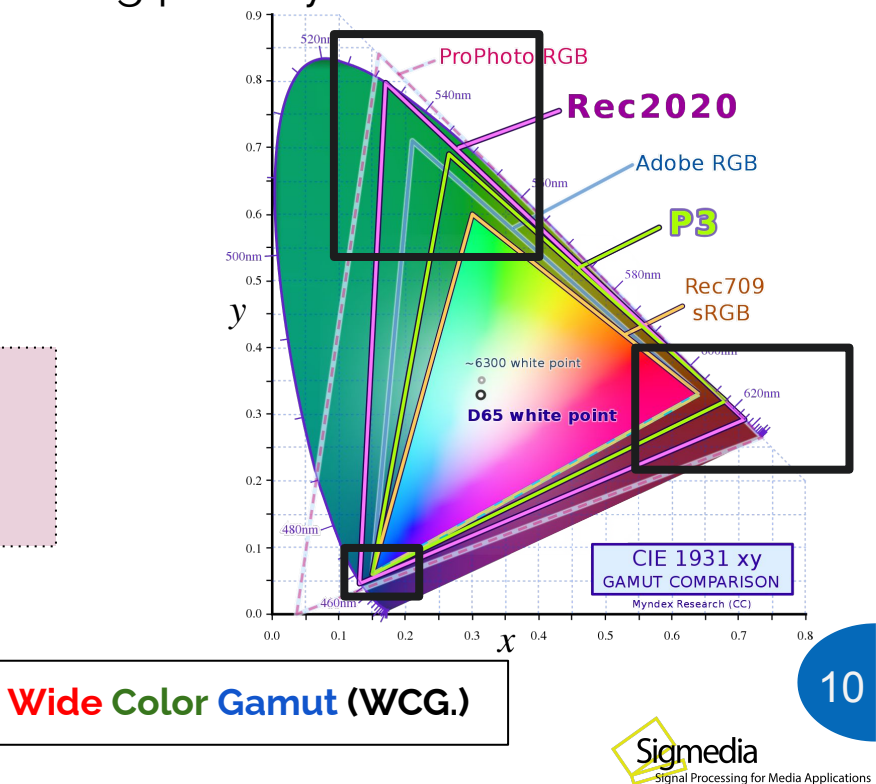

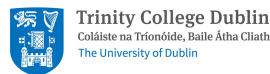

## Where to find HDR Sequences

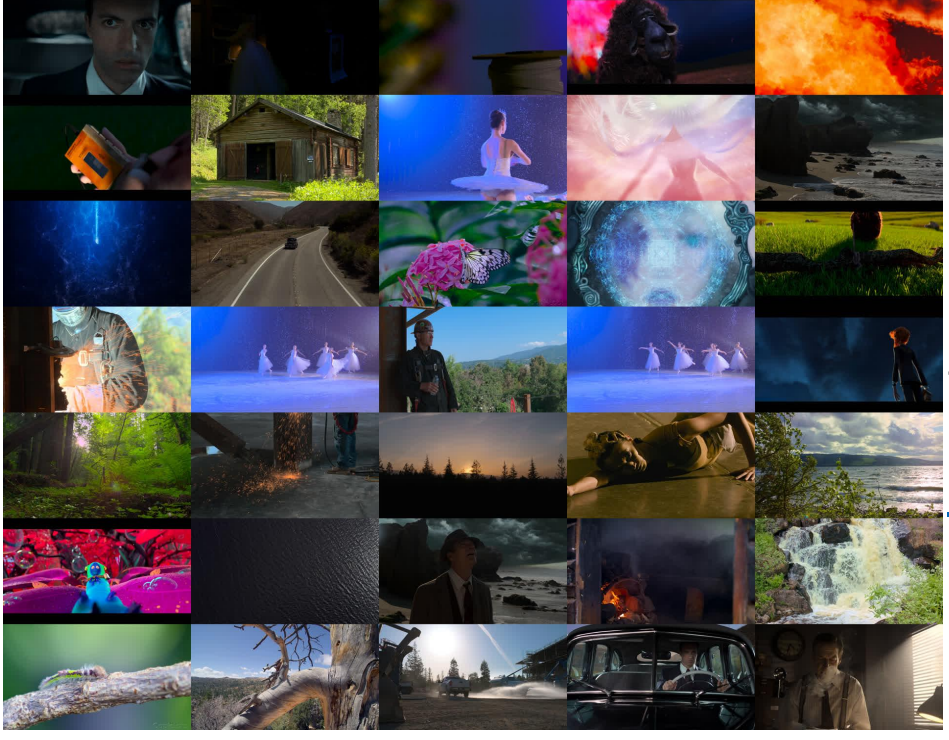

1. *[Netflix Open Content](https://opencontent.netflix.com/)*

- 2. [SVT Open Content](https://www.svt.se/open/en/content/)
- 3. [CableLabs 4k](https://www.cablelabs.com/4k)
- 4. [Digital production](https://wiki.aswf.io/display/ARW/Links+to+Open+Assets) [from AWSF](https://dpel.aswf.io) i) [ASC StEM2 - Standard](https://dpel.aswf.io/asc-stem2/)

[Evaluation Material 2](https://dpel.aswf.io/asc-stem2/)

*We currently used only (1, 2, 3).*

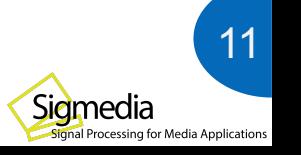

*Turns out it's a bit hard to get real HDR*

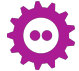

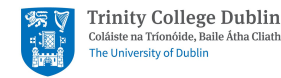

Initially became popular and adopted with VideoLAN's [dav1d](https://code.videolan.org/videolan/dav1d), software decoder, with 100k+LoC of hand-written ASM which is fast.

Major browsers (except Safari\*) support AV1 video playback,

Lately hardware decoders are on rise for AV1, from major vendors including latest Qualcomm, NVIDIA, AMD, Mediatek, Broadcom, Samsung etc.

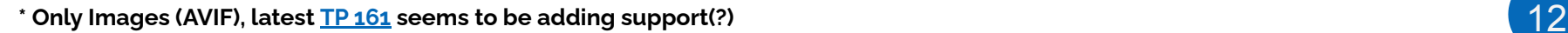

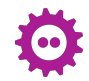

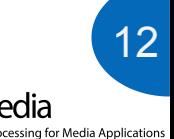

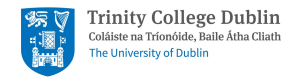

Initially became popular and adopted with VideoLAN's [dav1d](https://code.videolan.org/videolan/dav1d), software decoder, with 100k+LoC of hand-written ASM which is fast.

Major browsers (except Safari\*) support AV1 video playback,

Lately hardware decoders are on rise for AV1, from major vendors including latest Qualcomm, NVIDIA, AMD, Mediatek, Broadcom, Samsung etc.

#### So what is the **problem**??

**\* Only Images (AVIF), latest [TP 161](https://developer.apple.com/safari/technology-preview/release-notes/) seems to be adding support(?)** 13

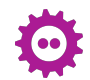

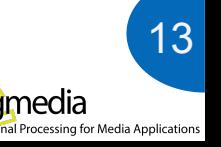

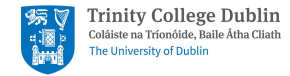

Playback of AV1 streams with HDR signals natively is not working as expected

#### *macOS*,

Display and OS level support is available, but video playback capabilities is limited. Some players do *tonemapping*, others have *[limited](https://github.com/mpv-player/mpv/issues/7341) support.*

#### *Linux***,**

Wayland Protocols for signalling HDR is [WIP](https://gitlab.freedesktop.org/wayland/wayland-protocols/-/merge_requests/14), so at the moment *No*

#### *Windows*,

Display and OS level support available, video playback with DirectX is available, but playback is not the optimal due to *display transition to HDR*.

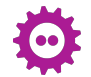

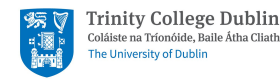

# Playback of AV1: A different approach

*Playback cards*, following paths of post-production industry

Blackmagic Decklink series, [Decklink 8K Pro,](https://www.blackmagicdesign.com/products/decklink/techspecs/W-DLK-34)

+ Upto 8K60 DCI, 12bit 4:4:4, 12G SDI

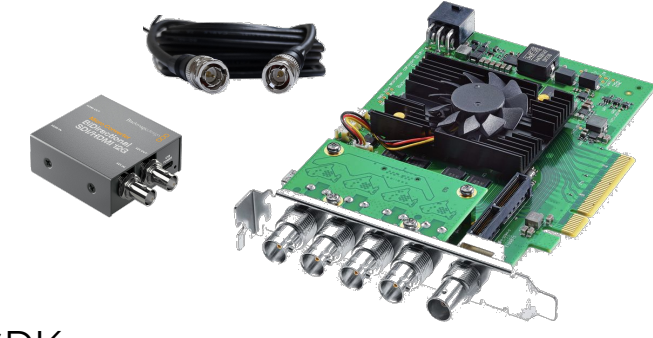

*[FFmpeg](https://ffmpeg.org/ffmpeg-devices.html#decklink)* and [Gstreamer](https://gstreamer.freedesktop.org/documentation/decklink/index.html) for driving playback

+ Manual build with `decklink` support and blackmagic SDK

```
ffmpeg -max_frame_delay 200 -threads 5 -i $input -f decklink -pix_fmt v210 -r 60 -s 4096x2160 
     'DeckLink 8K Pro (1)'
env GST_PLUGIN_SYSTEM_PATH='/usr/local/lib/' gst-play-1.0 --videosink="decklinkvideosink mode=
2160p60 sync=false" $input
```
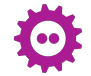

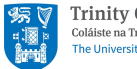

#### *Requirements for displays*

- + Need to display HDR content with **little-no changes**
- + No TV level modifications of signals, ie. **no tone mapping**
- + **Strictly calibrated** as per SMPTE 2084 with constant peak luminance (>= 1000 Nits).

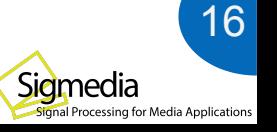

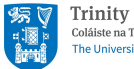

# Playback of AV1: Displays

#### *Requirements for displays*

- + Need to display HDR content with **little-no changes**
- + No TV level modifications of signals, ie. **no tone mapping**
- **Strictly calibrated** as per SMPTE 2084 with constant peak luminance (>= 1000 Nits).

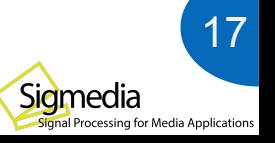

Playback card

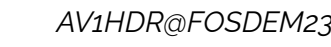

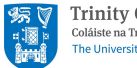

#### *Requirements for displays*

- + Need to display HDR content with **little-no changes**
- + No TV level modifications of signals, ie. **no tone mapping**
- **Strictly calibrated** as per SMPTE 2084 with constant peak luminance (>= 1000 Nits).

#### **Reference monitor**, [Sony BVM-X300-V2](https://pro.sony/en_MK/products/broadcastpromonitors/bvm-x300-v2) (32" OLED)

- Source of truth for the controlled HDR playback
- Force signal properties

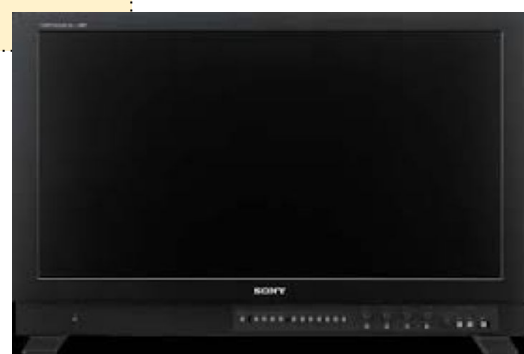

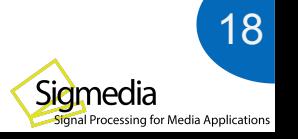

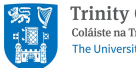

Playback of AV1: Displays

#### *Requirements for displays*

- + Need to display HDR content with **little-no changes**
- + No TV level modifications of signals, ie. **no tone mapping**
- **Strictly calibrated** as per SMPTE 2084 with constant peak luminance (>= 1000 Nits).

#### *Reference monitor*, [Sony BVM-X300-V2](https://pro.sony/en_MK/products/broadcastpromonitors/bvm-x300-v2) (32" OLED)

- Source of truth for the controlled HDR playback
- Force signal properties

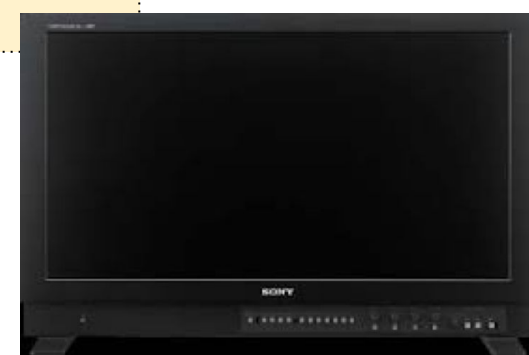

*Once this link is established, can extend to play HDR videos on consumer TV* 

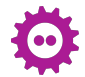

sing for Media Applications

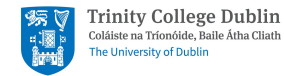

## Playback of AV1: Scientific Testing

How to check if the HDR playback link respects REC.2100 standard?  *Conform using multiple methods*,

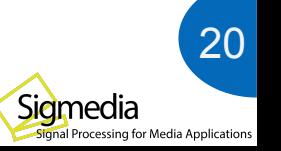

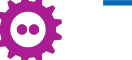

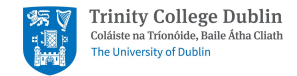

# Playback of AV1: Scientific Testing

#### **How to check if the HDR playback link respects REC.2100 standard?**

- *Conform using multiple methods*,
	- **+ Use a PQ [EOTF Chart](https://tech.ebu.ch/publications/tech3374) from EBU**

*This can help to find the peak brightness.*

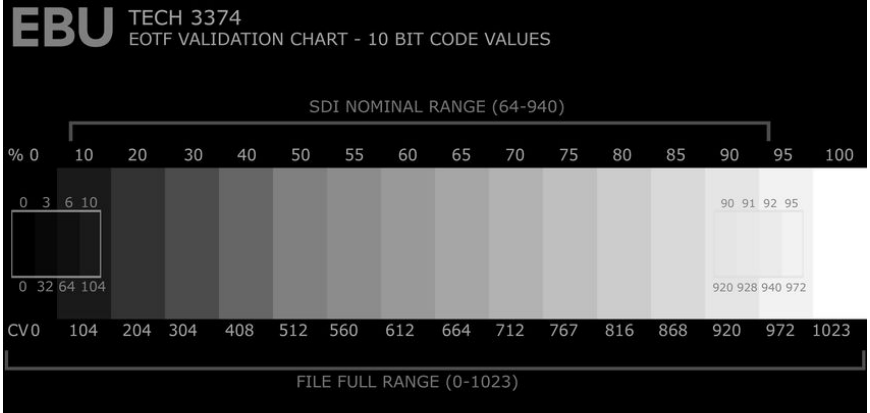

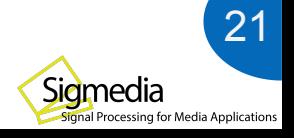

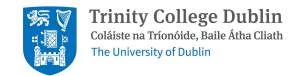

# Playback of AV1: Scientific Testing

#### **How to check if the HDR playback link respects REC.2100 standard?**

- *Conform using multiple methods*, **Brightness**
	- **+ Use [Test Patterns](https://tech.ebu.ch/publications/tech3325-testpatterns) from EBU**

*This can help to find maximum area in your screen which can show peak brightness.*

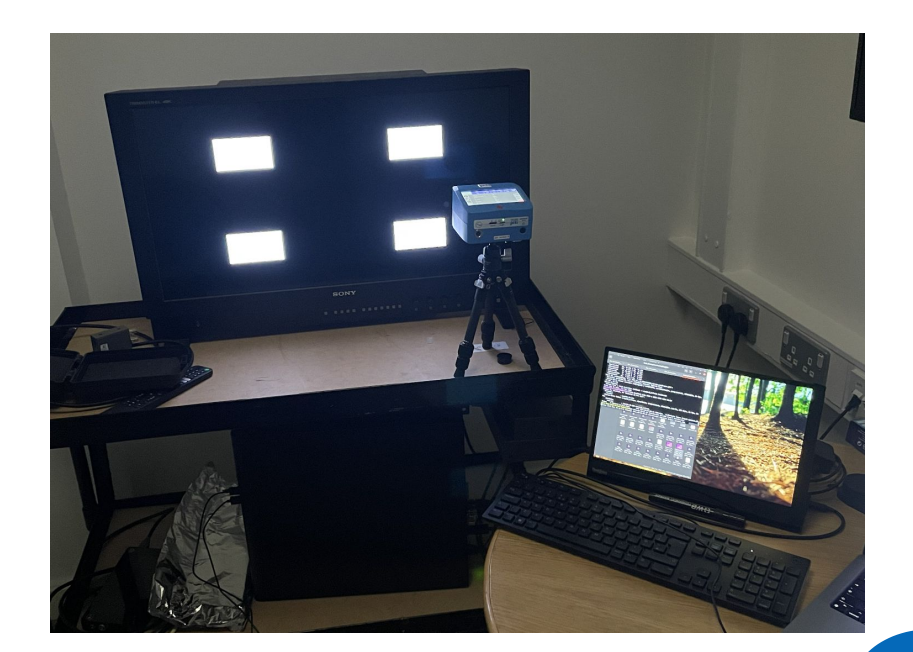

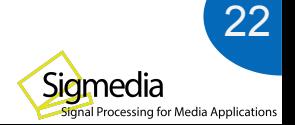

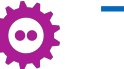

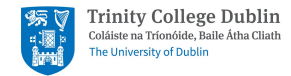

**Signal**

#### **How to check if the HDR playback link respects REC.2100 standard?**

- *Conform using multiple methods*,
	- **+ Use HDR cross-converter monitor (Atomos Shogun 7) for pass-through of video to the TV**

*This can help to check existence of the signal.*

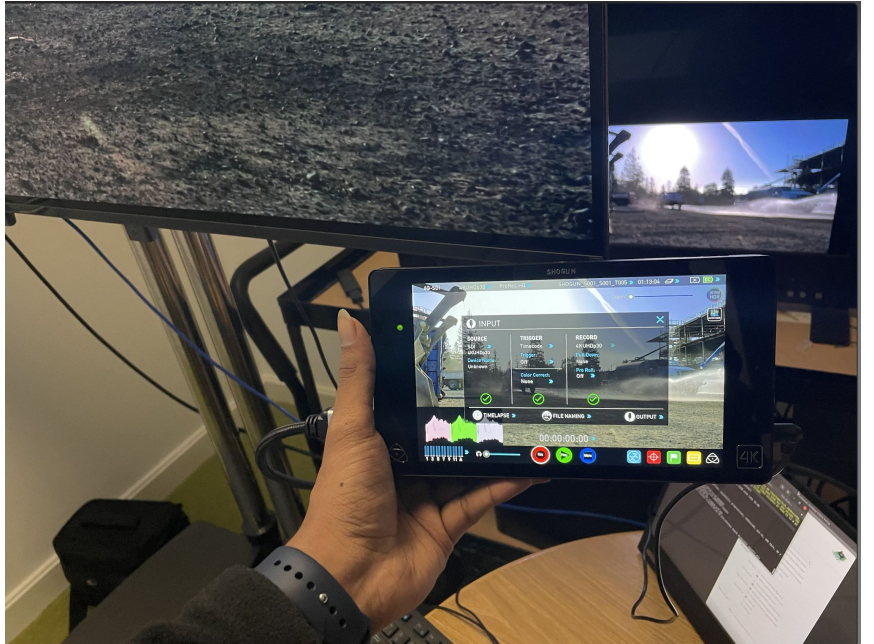

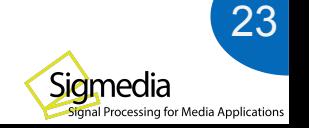

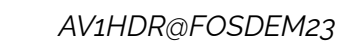

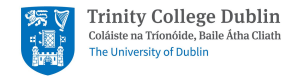

**Signal**

**COLOR**

# Playback of AV1: Scientific Testing

#### **How to check if the HDR playback link respects REC.2100 standard?**

- *Conform using multiple methods*,
- **+ Turn on Gamut Marker on Reference Monitors.**

*This can show pixels which is beyond SDR colorspace (BT.709) in Reference monitor.*

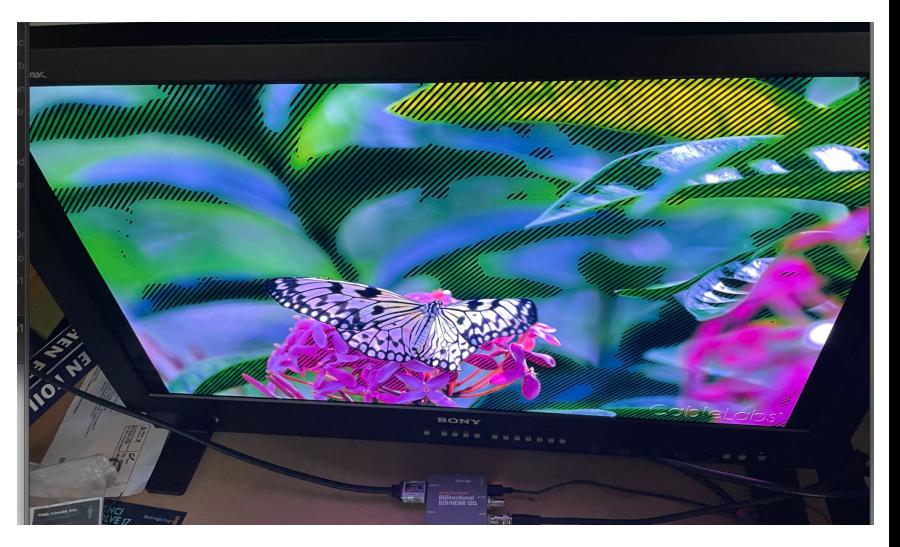

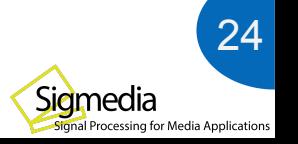

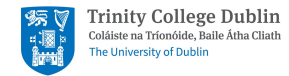

**Signal**

**COLOR**

# Playback of AV1: Scientific Testing

#### **How to check if the HDR playback link respects REC.2100 standard?**

- *Conform using multiple methods*,
	- + **Use a Spectroradiometer**

*This can help to measure color volume (Color-space, brightness) of patch in the screen.*

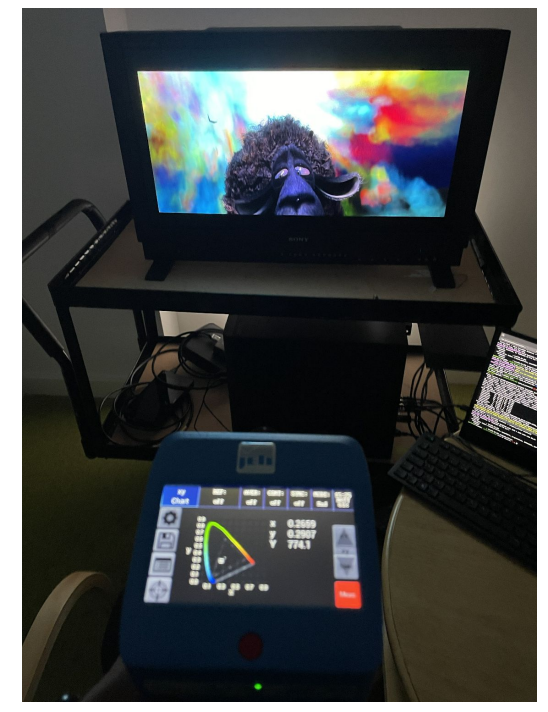

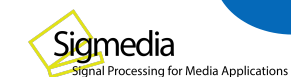

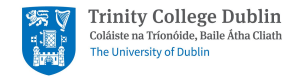

**Signal**

**COLOR**

**BIT DEPTH**

# Playback of AV1: Scientific Testing

#### **How to check if the HDR playback link respects REC.2100 standard?**

- *Conform using multiple methods*,
	- Use 10 bit gray ramp

*This can help to validate if your full pipeline is 10 bits or any decimation happening.*

*<https://people.videolan.org/~mindfreeze/grayRamp.tiff> <https://people.videolan.org/~mindfreeze/grayRampWithNoise.tiff>*

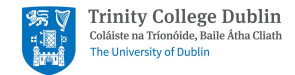

**COLOR**

**Signal**

**BIT DEPTH**

# Playback of AV1: Scientific Testing

#### **How to check if the HDR playback link respects REC.2100 standard?**

- *Conform using multiple methods*,
	- **+ Use a PQ [EOTF Chart](https://tech.ebu.ch/publications/tech3374) from EBU**
	- **+ Use [Test Patterns](https://tech.ebu.ch/publications/tech3325-testpatterns) from EBU**
	- **+ Use HDR cross-converter monitor (Atomos Shogun 7) for pass-through of video to the TV**
	- **+ Turn on Gamut Marker on Reference Monitors.**
	- **+ Use a Spectroradiometer**
	- **+ Use 10 bit gray ramp**

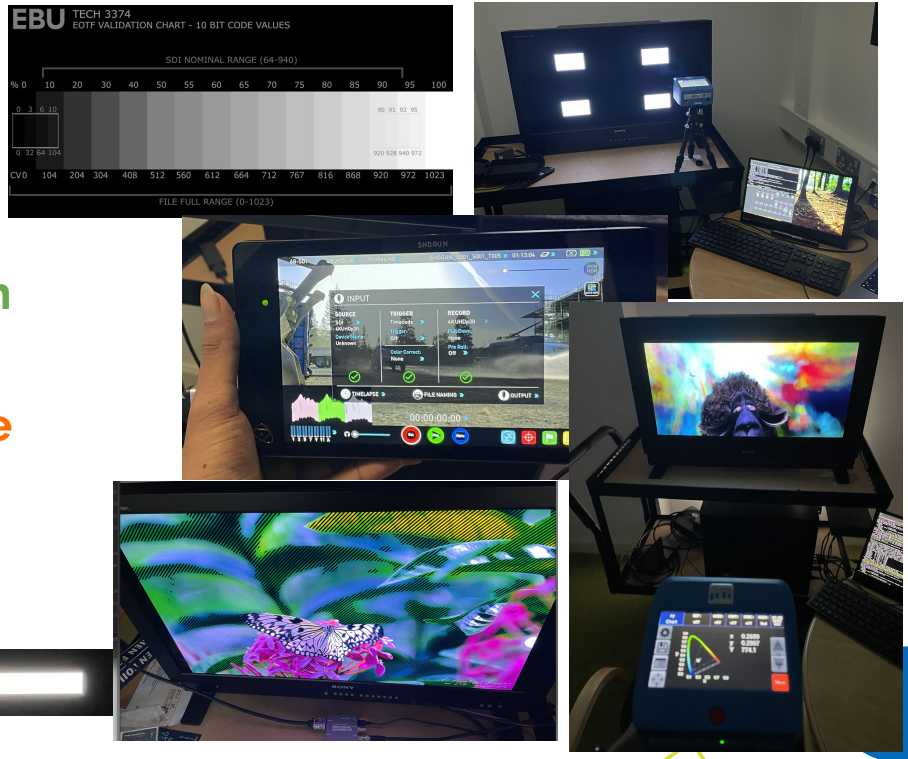

Sidmedia

signal Processing for Media Applications

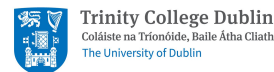

## Can we extend to Consumer TVs?

**Yes,**

How?,

- + Using SDI->HDMI converter to send HDR signals to TV
- + Force the HDR metadata from the setting set them correctly,
- + Can use [Dr. HDMI](https://hdfury.com/product/dr-hdmi/) to signal Metadata

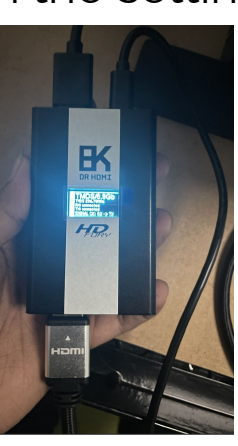

*Sony OLED Critical Reference monitor*

*Sony 4K OLED Consumer TV ( A80J)*

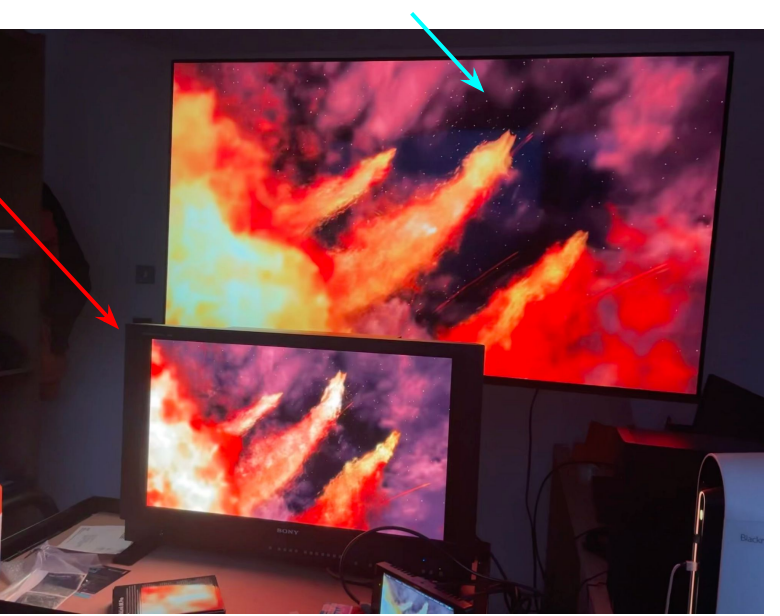

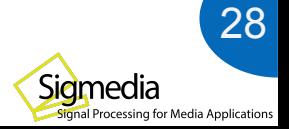

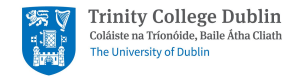

Conforming video playback is not only enough for HDR videos, The **viewing environment** has a big impact on perception of colors

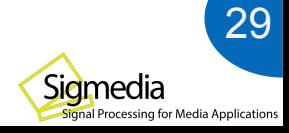

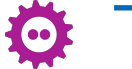

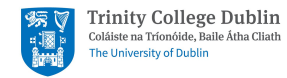

Conforming video playback is not only enough for HDR videos, The **viewing environment** has a big impact on perception of colors

Depends on

- + *Display panel technology* (Peak luminance, and color temperature)
- **Surrounding lights** and light reflection from screen
- *+ Video materials*
- + *Perception* of compression *artifacts*

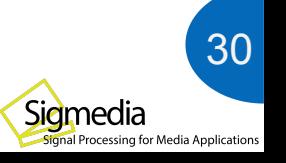

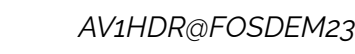

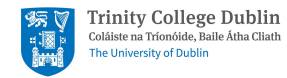

31

ssing for Media Applications

Conforming video playback is not only enough for HDR videos, The **viewing environment** has a big impact on perception of colors

Depends on

- + *Display panel technology* (Peak luminance, and color temperature)
- **Surrounding lights** and light reflection from screen
- *+ Video materials*
- + *Perception* of compression *artifacts*

Based on the viewing environment, individuals can experience *fatigue and dizziness* on prolonged viewing.

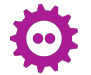

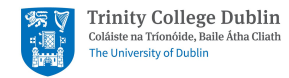

Conforming video playback is not only enough for HDR videos, The **viewing environment** has a big impact on perception of colors

Depends on

- + *Display panel technology* (Peak luminance, and color temperature)
- **Surrounding lights** and light reflection from screen
- *+ Video materials*
- + *Perception* of compression *artifacts*

Based on the viewing environment, individuals can experience *fatigue and dizziness* on prolonged viewing. [ITU BT.500-14:](https://www.itu.int/rec/R-REC-BT.500) Methodologies for the subjective assessment of the

quality of television images, explains the testing environment

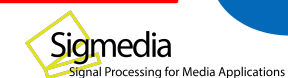

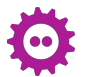

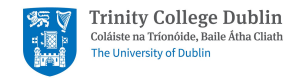

Conforming video playback is not only enough for  $H$ The **viewing environment** has a big impact on

Depends on

- *Display panel technology* (Peak luminance, and
- **Surrounding lights** and light reflection from scr
- *+ Video materials*
- + *Perception* of compression *artifacts*

Based on the viewing environment, individuals can experience *fatigue and the viewing* environment and  $\alpha$ prolonged viewing. [ITU BT.500-14:](https://www.itu.int/rec/R-REC-BT.500) Methodologies for the

quality of television images, explains the testing environment

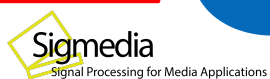

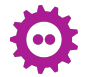

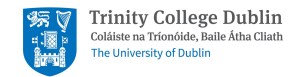

Conforming video playback is not only enough for  $H$ The **viewing environment** has a big impact on

Depends on

- *Display panel technology* (Peak luminance, and
- **Surrounding lights** and light reflection from scr
- *+ Video materials*
- + *Perception* of compression *artifacts*

Based on the viewing environment, individuals can experi prolonged viewing. [ITU BT.500-14:](https://www.itu.int/rec/R-REC-BT.500) Methodologies for the

quality of television images, explains the testing environment

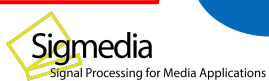

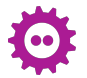

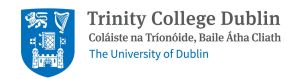

- Signalling Metadata is **secondary** aspect of HDR, primarily it is,
	- Wide range of **brightness** due to different quantization scheme (**PQ**).
	- **WCG** can enhance viewing experience with more **colors**.
- Setting up playback pipeline of HDR content of AV1 is **non-trivial** accompanied by **high costs** despite the fact HDR was standardized in **2012** and AV1 in **2018.**
- Subjective evaluation of HDR videos is significantly influenced by the **viewing environment**.

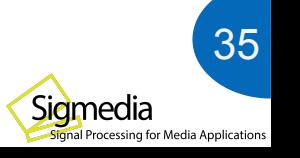

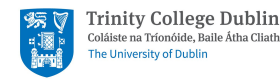

[1]: ffmpeg -i input.y4m -vf zscale=tin=smpte2084:min=bt2020nc:pin=bt2020:rin=tv:t=smpte2084:m=bt2020nc:

p=bt2020:r=tv,zscale=t=linear:npl=100, format=gbrpf32le,zscale=p=bt709,tonemap=tonemap=hable:desat=0, zscale=t=bt709:m=bt709:r=tv,format=yuv420p image.png

[2]:<https://gitlab.freedesktop.org/pq/color-and-hdr>

[3]:High Dynamic Range Video, from Acquisition to Display and Applications

<https://www.sciencedirect.com/book/9780081004128/high-dynamic-range-video>

- [4]: <https://github.com/Netflix/sureal>
- [5}; [https://aomedia.org/docs/CWG-B075o\\_AV2\\_CTC\\_v2.pdf](https://aomedia.org/docs/CWG-B075o_AV2_CTC_v2.pdf), AOM-CTC
- [6]:<https://2019.acmmmsys.org/program/slides/walt-husak.pdf>, 2019 HDR presentation from Dolby
- [7]: "Direct optimisation of λ for HDR content adaptive transcoding in AV1." In. [SPIE, 2022.](https://doi.org/10.1117/12.2632272)

[8]:<https://www.lightillusion.com/guides.html>,

[9]: [https://www.colour-science.org/,](https://www.colour-science.org/)

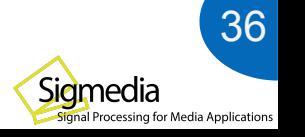

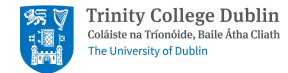

**Thanks to** Sigmedia.tv, AOMedia, YouTube Media & Algorithms Team, and other Open-Source members for helping and supporting the Research and Development.

# THE END

*For questions, please email to [vibhoothi@tcd.ie/](mailto:vibhoothi@tcd.ie)[anil.kokaram@tcd.ie.](mailto:anil.kokaram@tcd.ie)*

*This project is funded by Enterprise Ireland under Disruptive Technology Innovation Fund (DTIF.), ADAPT-SFI Science Research Center, Ireland. Grant No DT-2019-0068.*

*Special mention to John Squires from TCD, and other various FFmpeg devs;)* 37

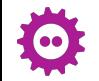

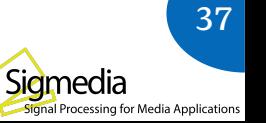

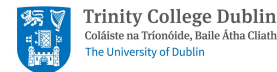

# Additional Resources

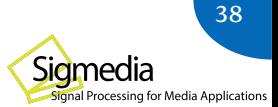

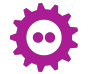

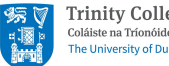

#### GrayBar.m

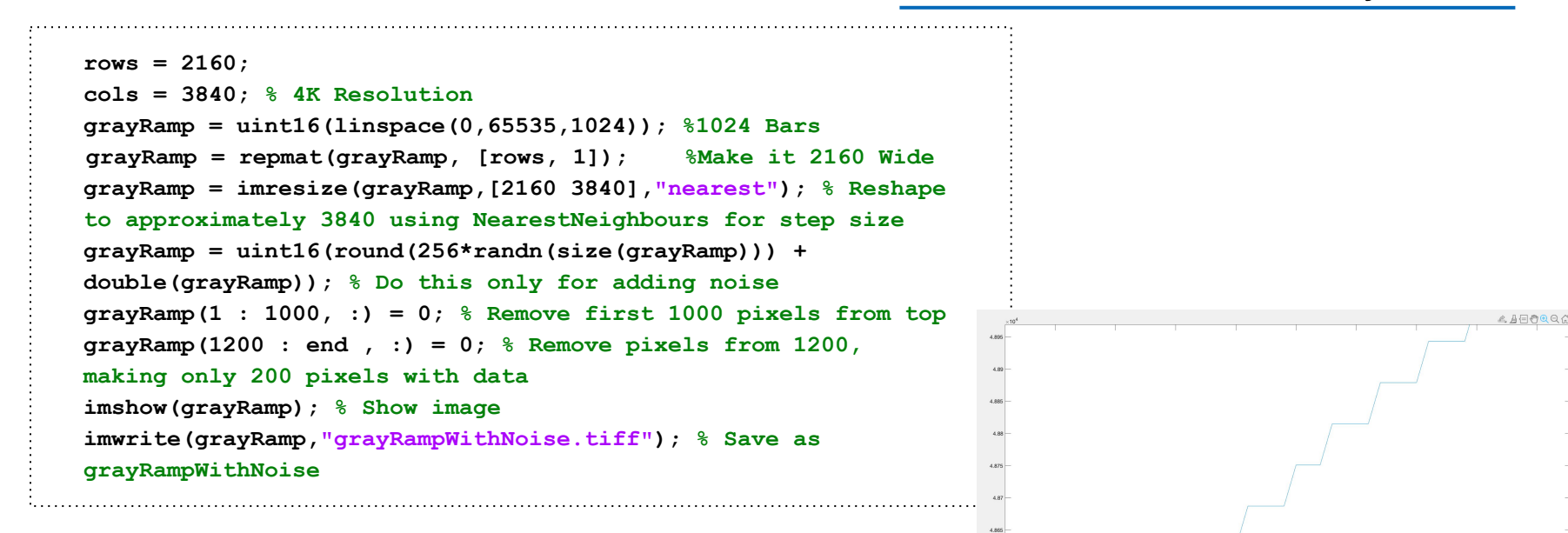

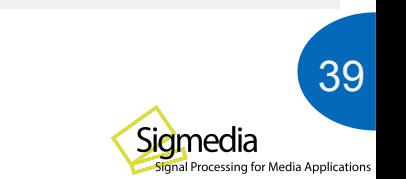

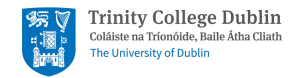

Encoding process is **same** as any other videos in the **current** implementation, only difference is, for correct *playback*, we have to signal,

- + *Color primaries*: BT.2020 (Color space)
- + *Transfer characteristics*: SMTPE2084 (PQ)
- + *Matrix coefficients*: BT.2020NCL (Non-constant Luminance)
- + *Chroma sample position*: Colocated

Libaom have *optional* flag (disabled by default) which can assign *different chroma quantizers* when these options are signalled.

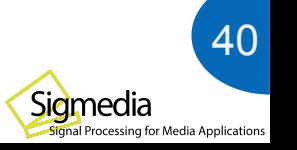

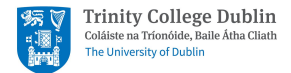

The current ITU recommendations is focused for SDR videos viewing conditions,

- + Adopted the "Laboratory environment" condition,
- + Grey picture brightness chosen carefully based on the viewing environment and video sequences,
	- + Grey image of brightness of **14.9** nits (cd/m2 ) for reducing viewing discomfort (*#555555*)
	- + Background luminance is a controlled studio light to be **2.62** nits (cd/m<sup>2</sup>).

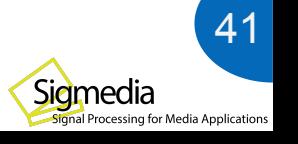

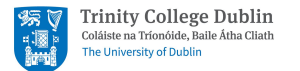

The current ITU recommendations is focused for SDR videos viewing conditions,

- Adopted the "Laboratory environment" condition,
- Grey picture brightness chosen carefully based on the viewing environment and video sequences,
	- + Grey image of brightness of **14.9** nits (cd/m2 ) for reducing viewing discomfort (*#555555*)
	- + Background luminance is a controlled studio light to be **2.62** nits (cd/m<sup>2</sup>).

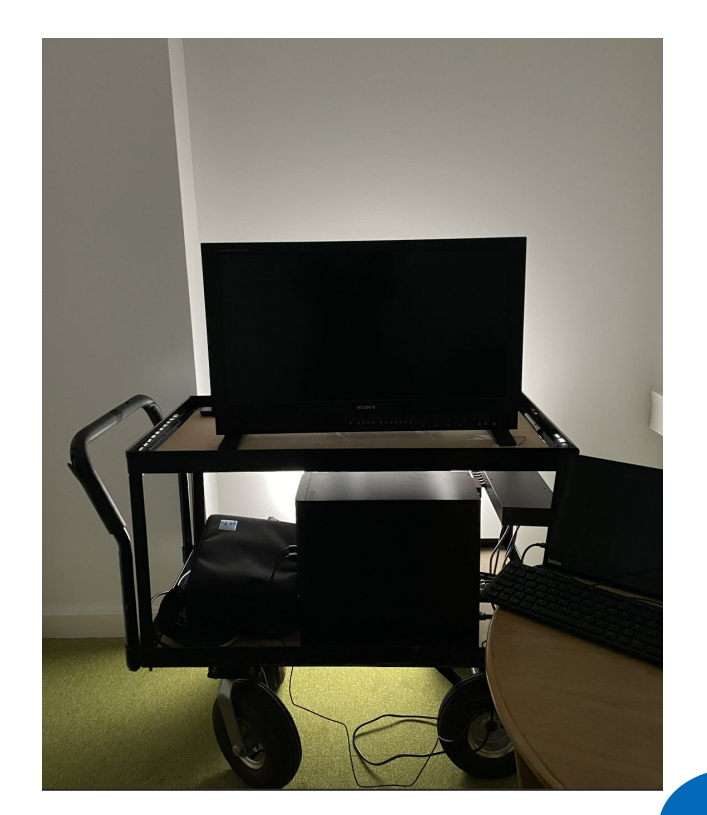

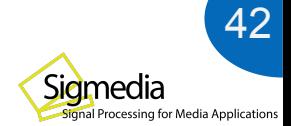

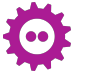

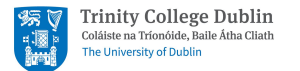

The current ITU recommendations is focused for SDR videos viewing conditions,

- Adopted the "Laboratory environment" condition,
- Grey picture brightness chosen carefully based on the viewing environment and video sequences,
	- + Grey image of brightness of **14.9** nits (cd/m2 ) for reducing viewing discomfort (*#555555*)
	- + Background luminance is a controlled studio light to be **2.62** nits (cd/m<sup>2</sup>).

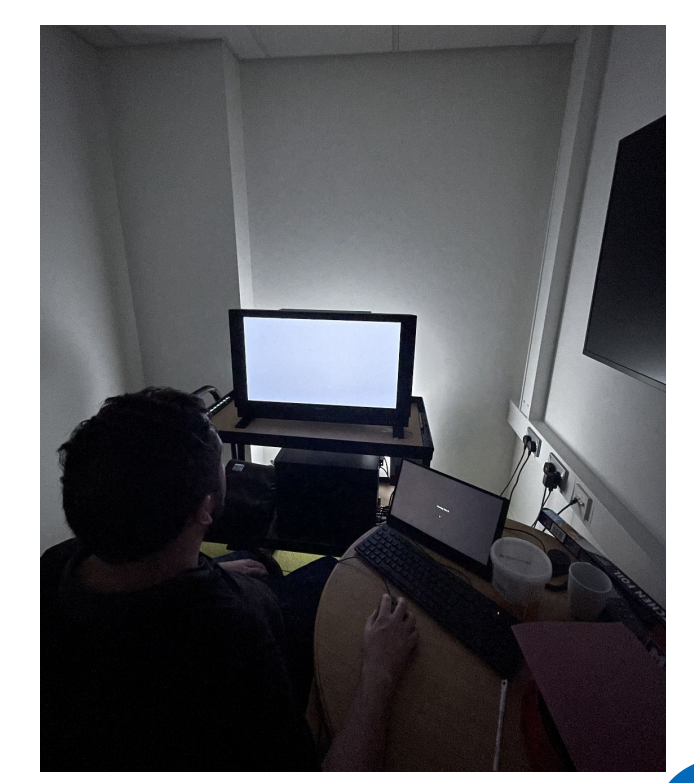

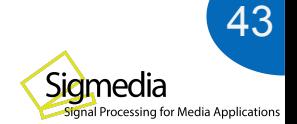

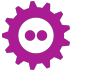

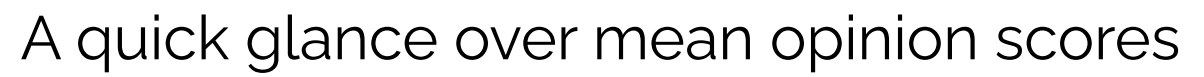

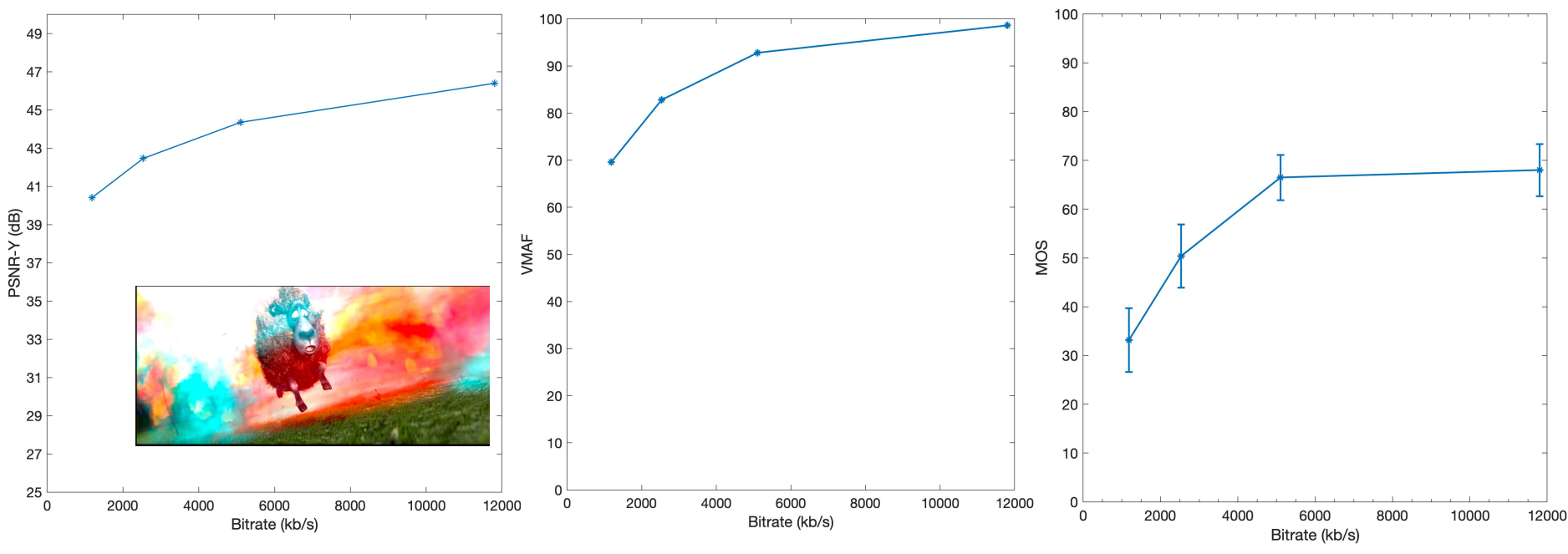

Comparison of PSNR, VMAF, and MOS score,

Comparison of MOS score with Objective metrics from 42 Subjects with Age 22-55, (30M, 12F) with 11 Experts and 31 Non-Experts.

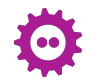

**Trinity College Dublin** Coláiste na Tríonóide. Baile Átha Cliath The University of Dublin

44

Sigmedia

Signal Processing for Media Applications

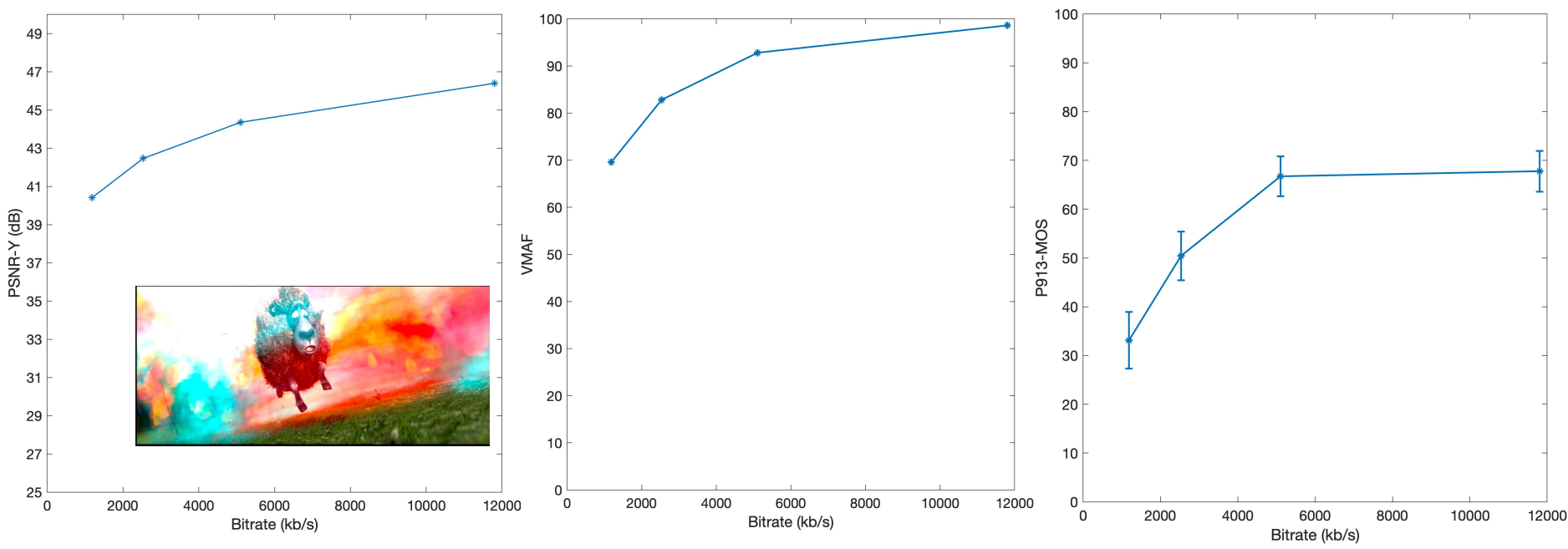

Comparison of PSNR, VMAF, and MOS score after ITU-P.913 Score recovery.,

Comparison of MOS score with Objective metrics from 42 Subjects with Age 22-55, (30M, 12F) with 11 Experts and 31 Non-Experts.

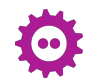

**Trinity College Dublin** Coláiste na Tríonóide. Baile Átha Cliath The University of Dublin

45

Sigmedia

Signal Processing for Media Applications

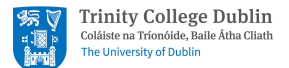

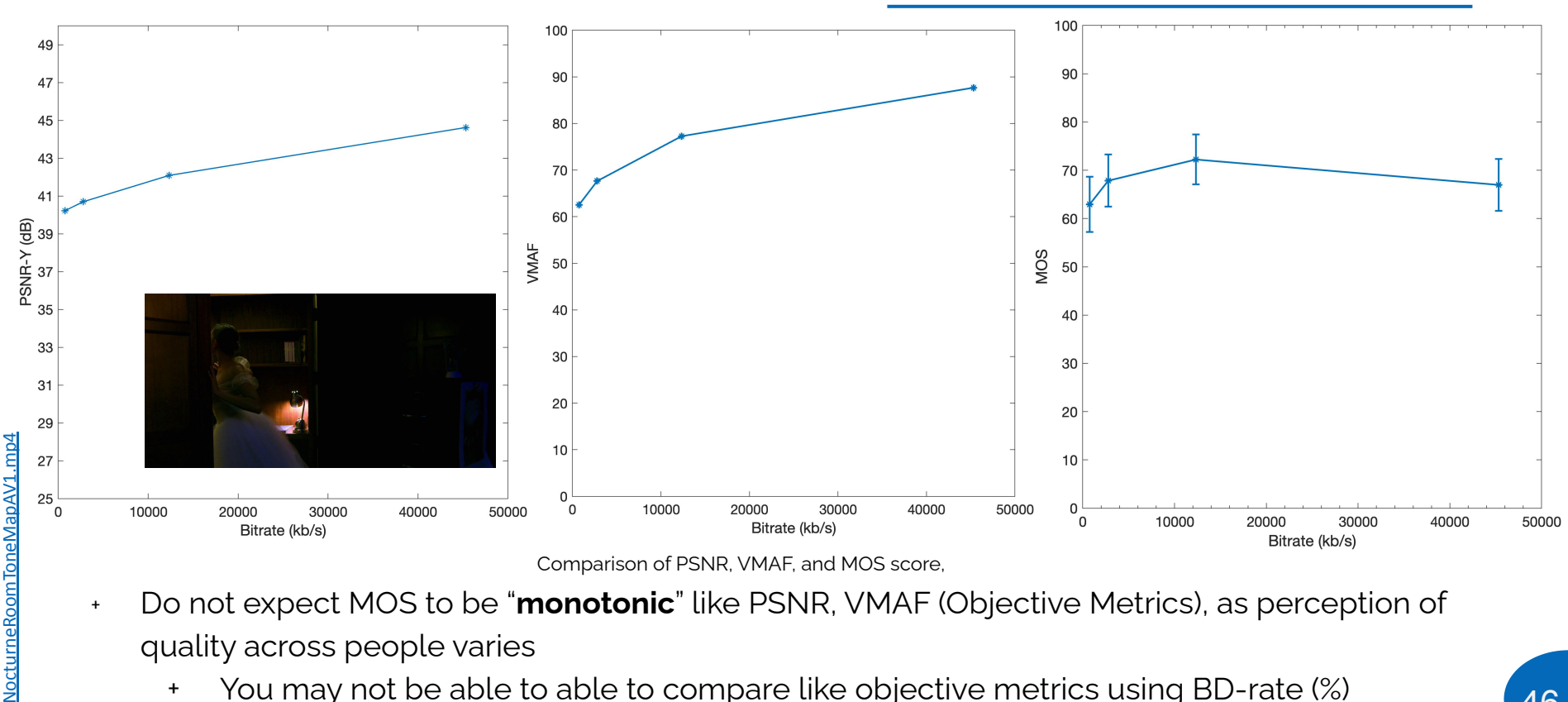

- + Do not expect MOS to be "**monotonic**" like PSNR, VMAF (Objective Metrics), as perception of quality across people varies
	- + You may not be able to able to compare like objective metrics using BD-rate (%)

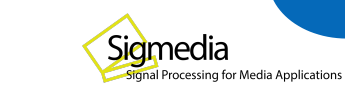

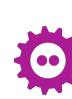

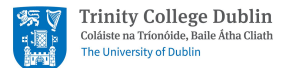

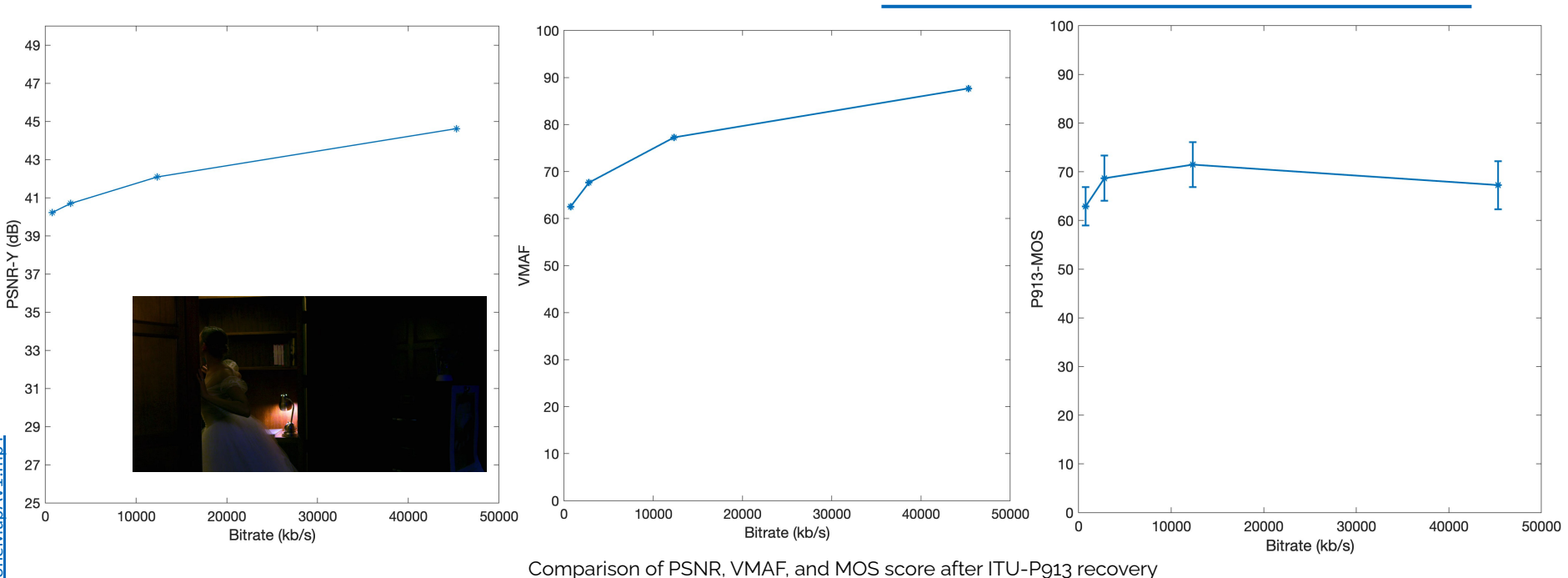

- + Do not expect MOS to be "**monotonic**" like PSNR, VMAF (Objective Metrics), as perception of quality across people varies
	- + You may not be able to able to compare like objective metrics using BD-rate (%)

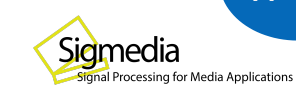

47

<u>NocturneRoomToneMapAV1.mp4</u> [NocturneRoomToneMapAV1.mp4](https://people.videolan.org/~mindfreeze/NocturneRoomToneMapAV1.mp4)

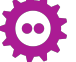

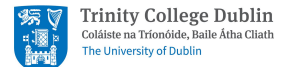

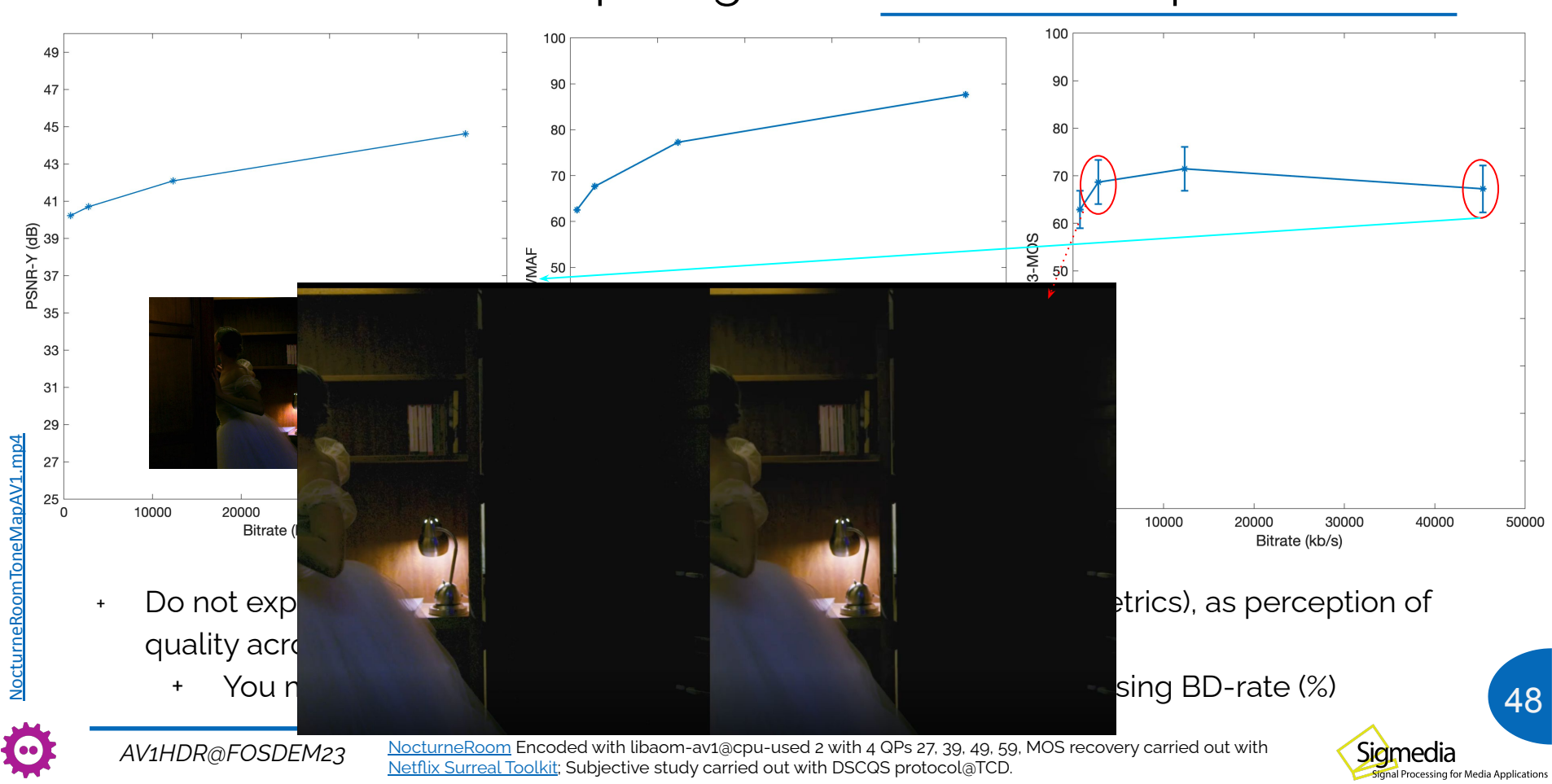

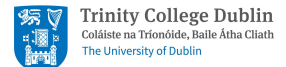

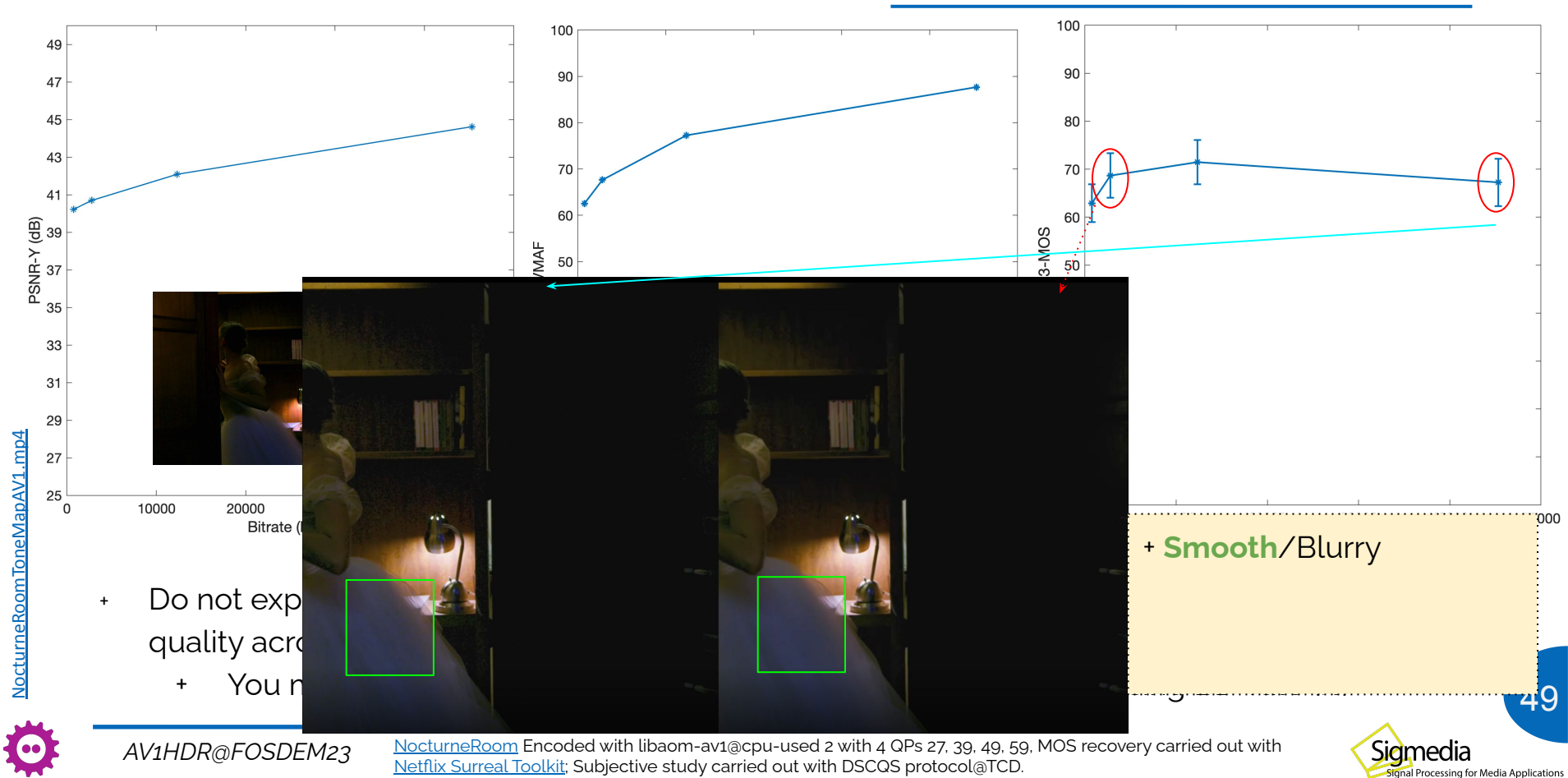

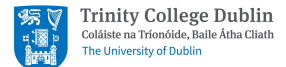

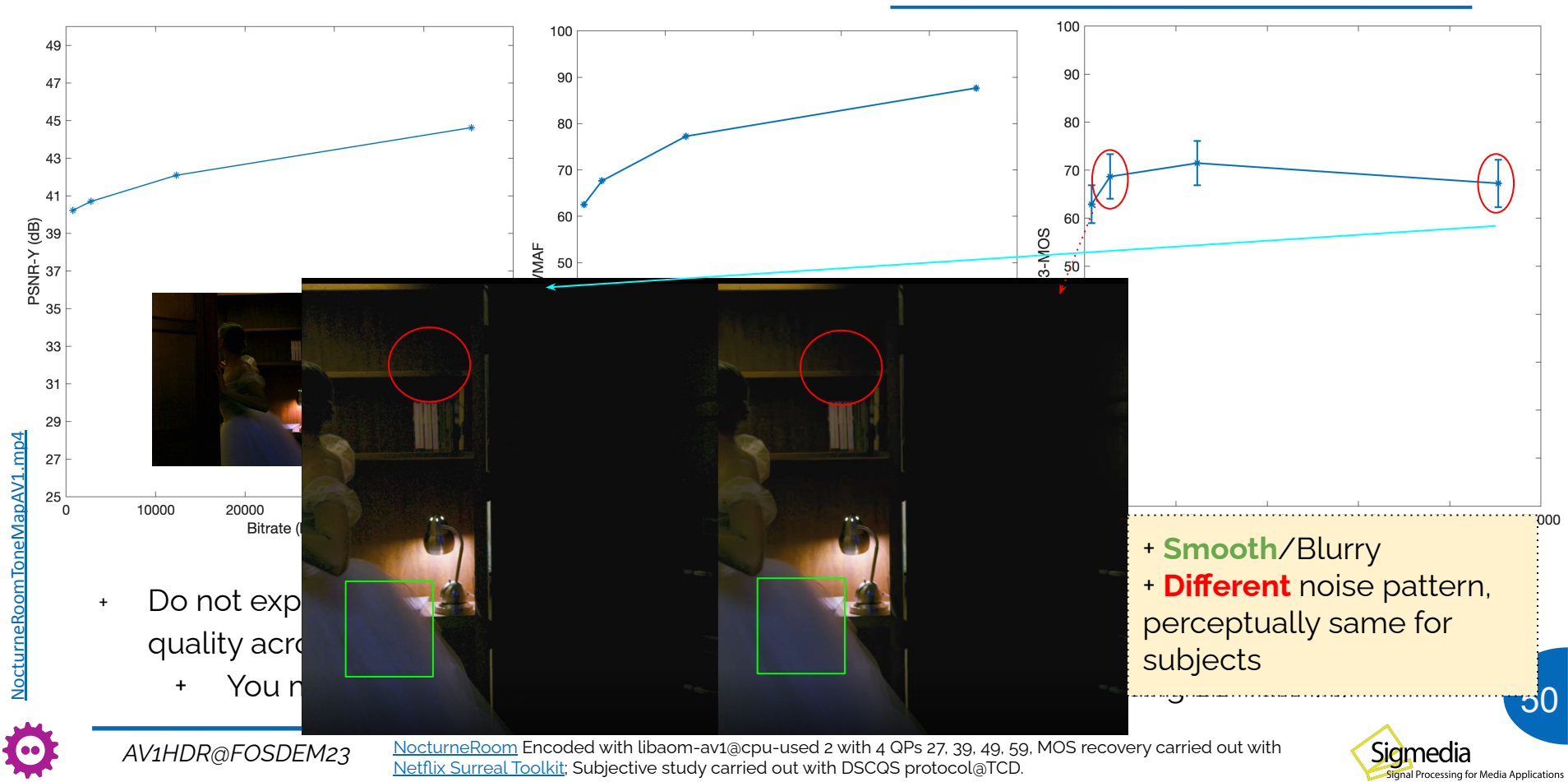

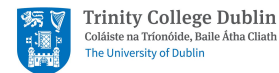

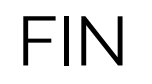

#### *For Questions, reach out to [vibhoothi@tcd.ie](mailto:vibhoothi@tcd.ie)[/anil.kokaram@tcd.ie](mailto:anil.kokaram@tcd.ie)*

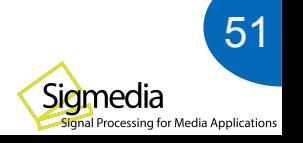

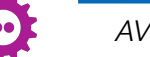